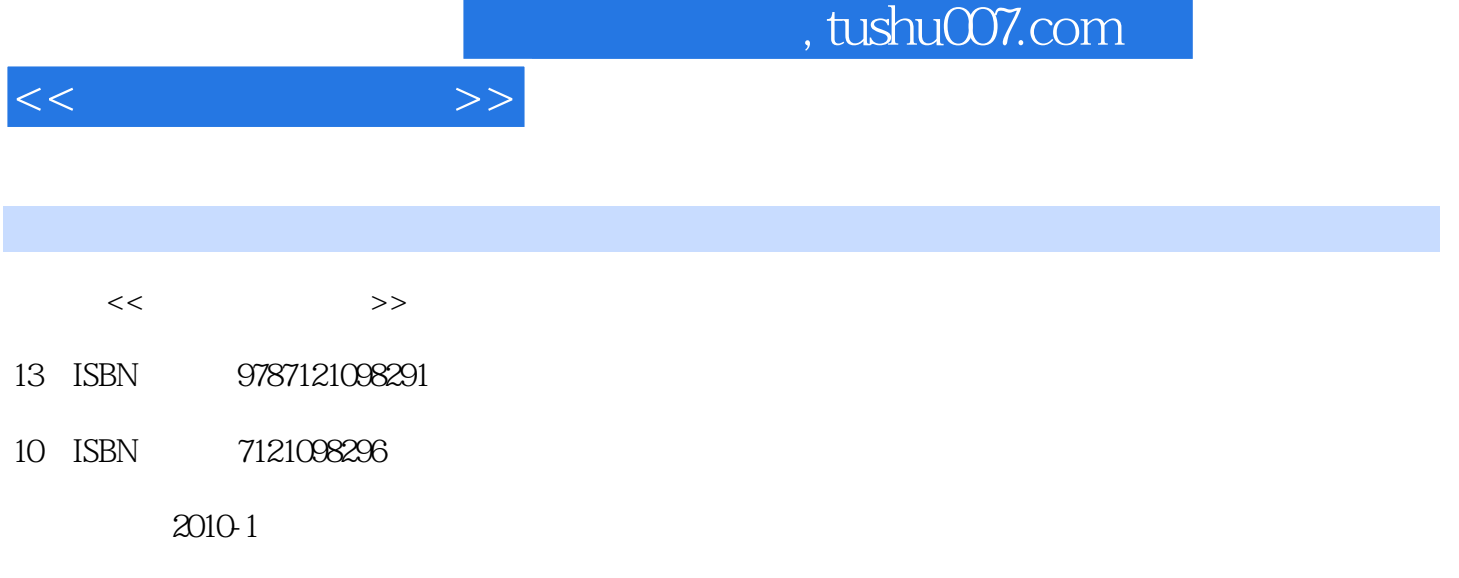

页数:323

PDF

更多资源请访问:http://www.tushu007.com

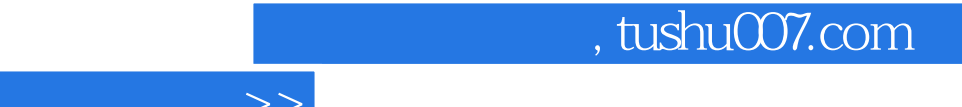

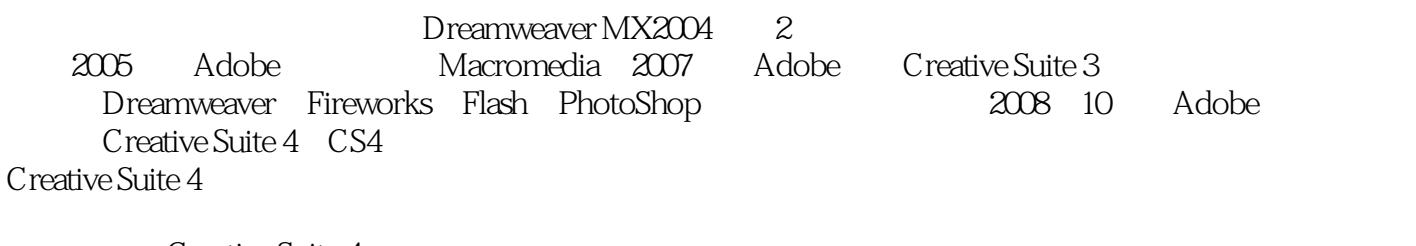

Creative Suite 4 Dreamweaver CS4 Fireworks CS4 Flash CS4

 $<<\frac{1}{2}$ 

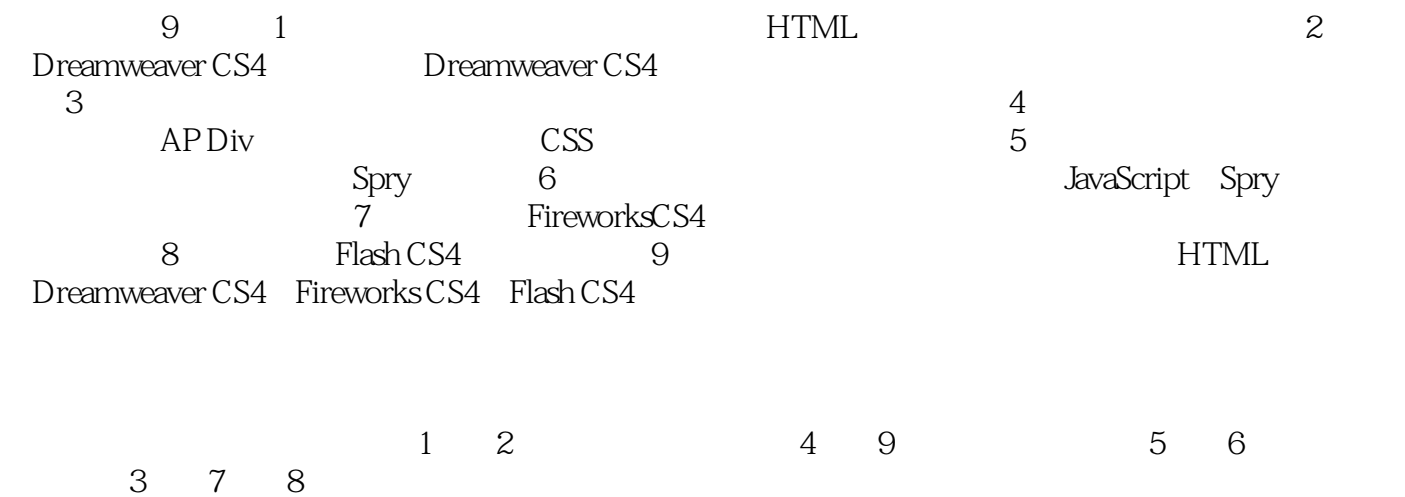

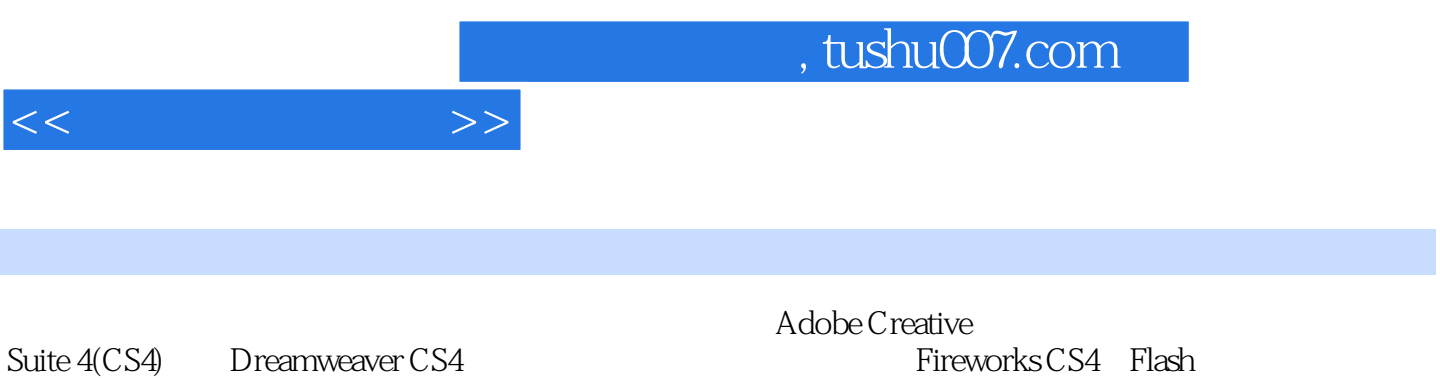

CS4

 $<<$  and  $>>$ 

 $1$  $1.1$  Web  $1.1.1$ 1.1.2 IE80 1.1.3  $1.2$ 1.2.1 HTML 1.2.2 XML  $1.23$  $1.24$  Web 1.3  $1.31$ 1.32 Adobe CS4 2 Dreamweaver CS4 2.1 Dreamweaver CS4 2.1.1 Dreamwvaver CS4 2.1.2 Drea|nweaver CS4 2.1.3 Dreamweaver CS4 22 2.2.1 Dreamweavcr CS4 222 2.23  $224$ 2.3 Dreamweaver CS4 2.3.1 Dreamweaver CS4 2.32 233  $24$  $241$ 242 243 244 245  $3<sub>5</sub>$ 31  $31.1$  $31.2$ 31.3 31.4 32 321

 $<<$ 

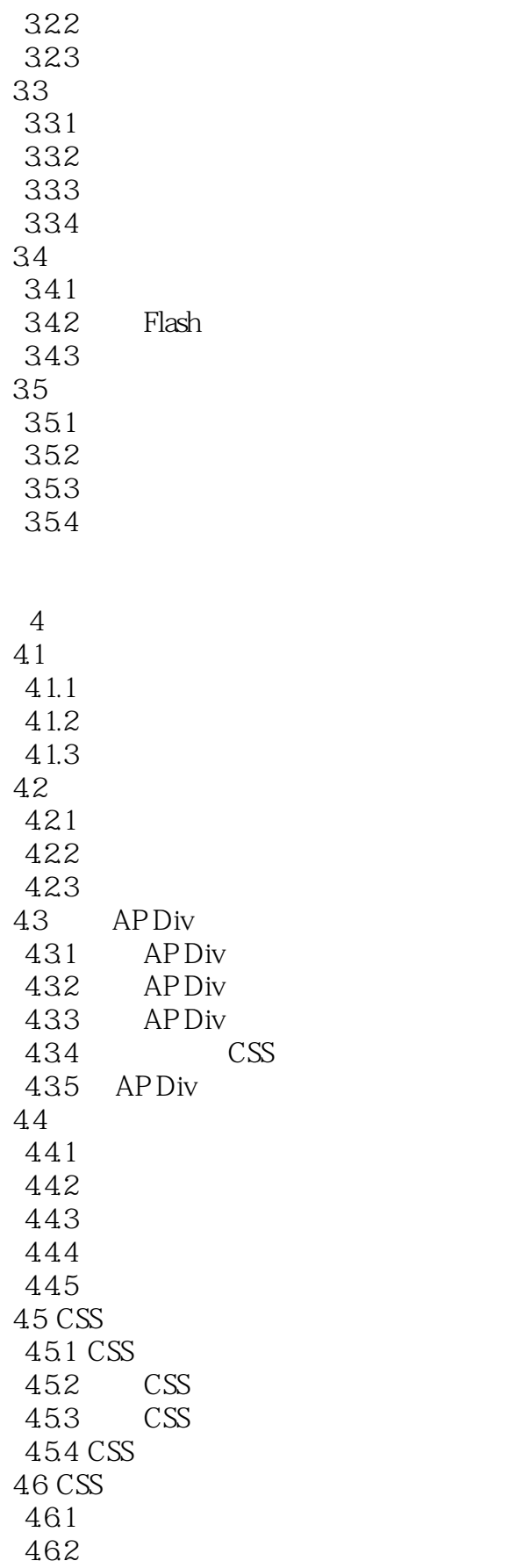

 $<<$ 

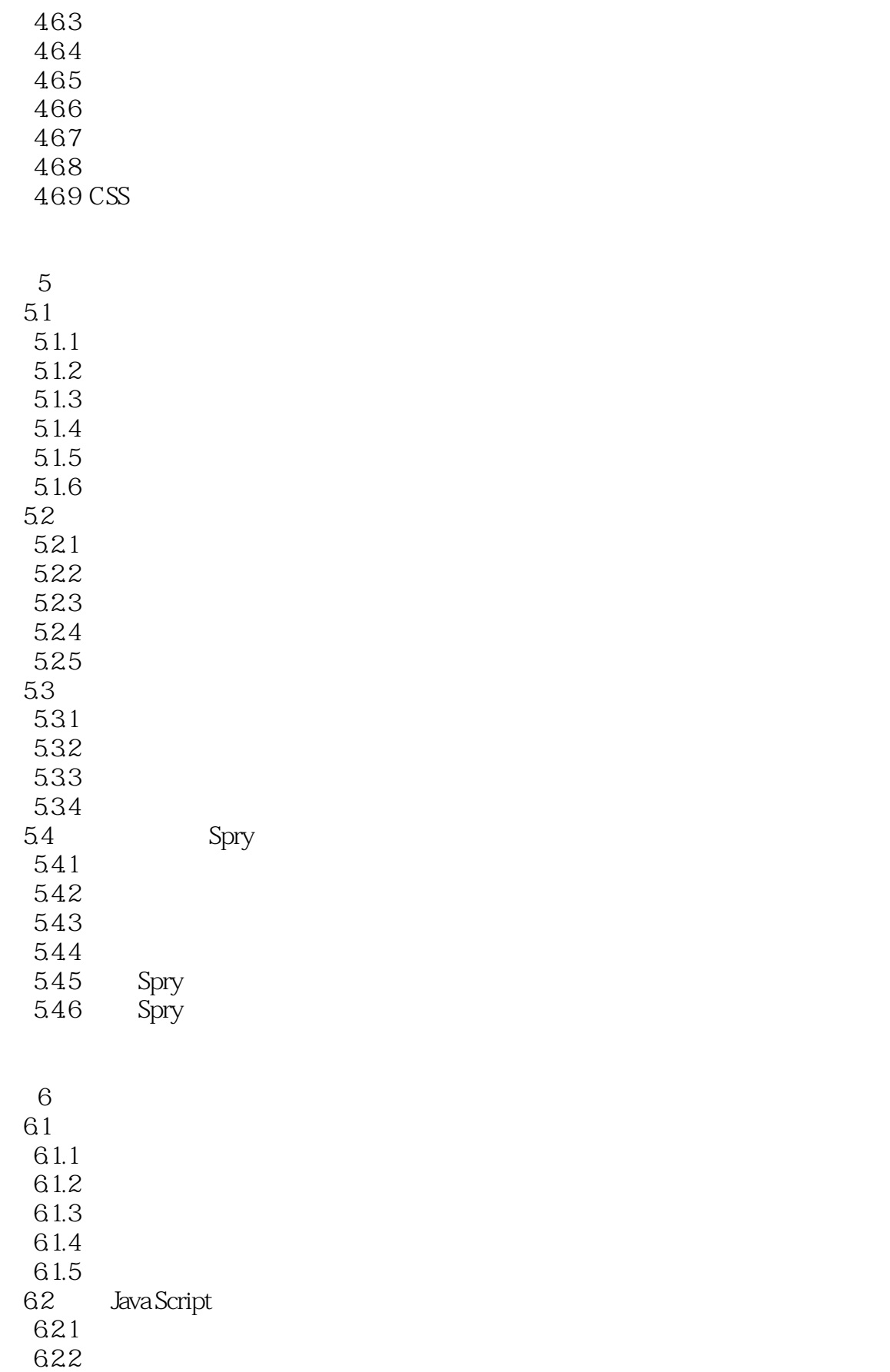

 $<<$ 

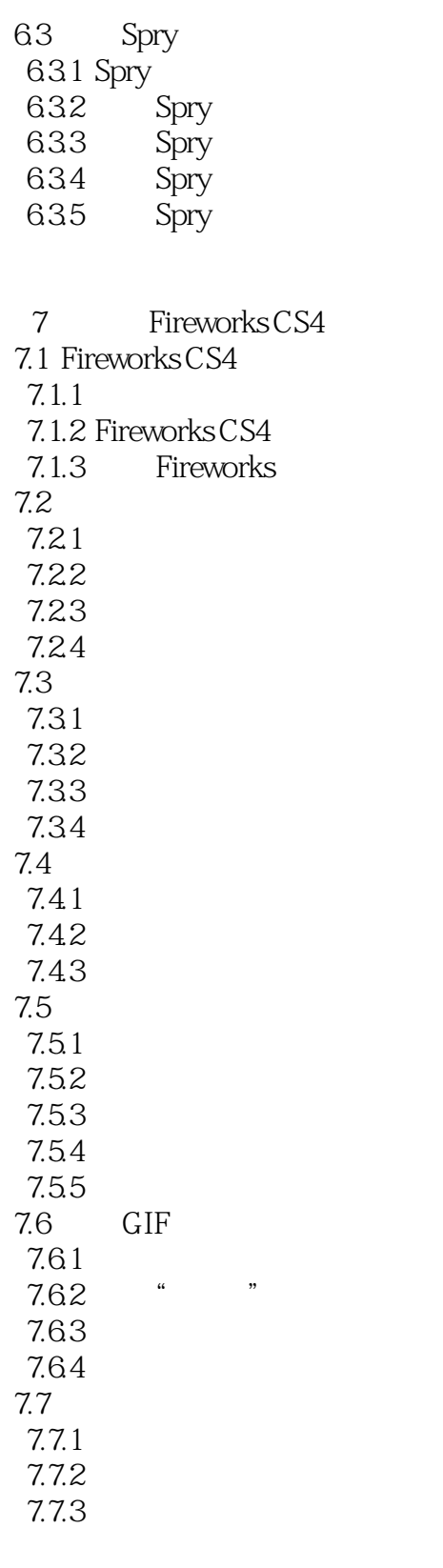

8 Flash CS4 8.1 Flash CS4  $81.1$  Flash

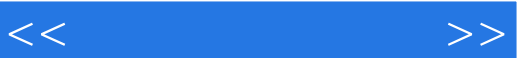

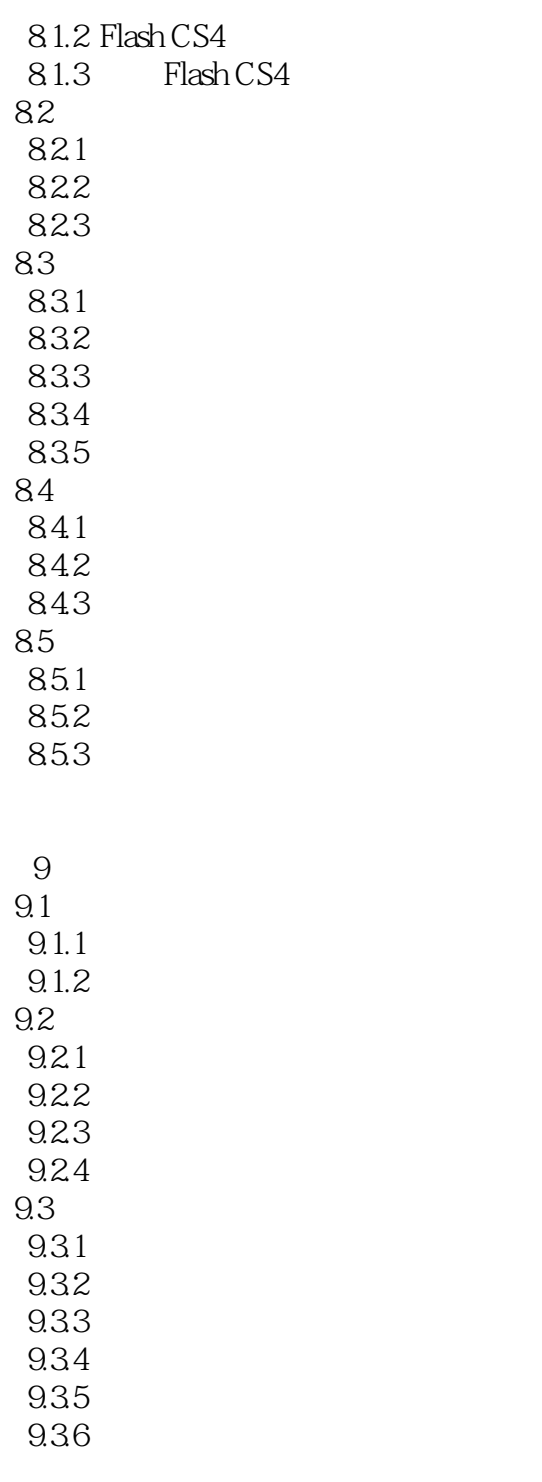

- A HTML 4.0
- B Dreamweaver CS4 Fireworks CS4 Flash CS4

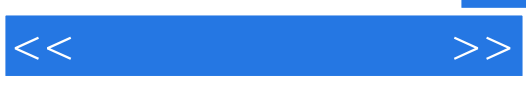

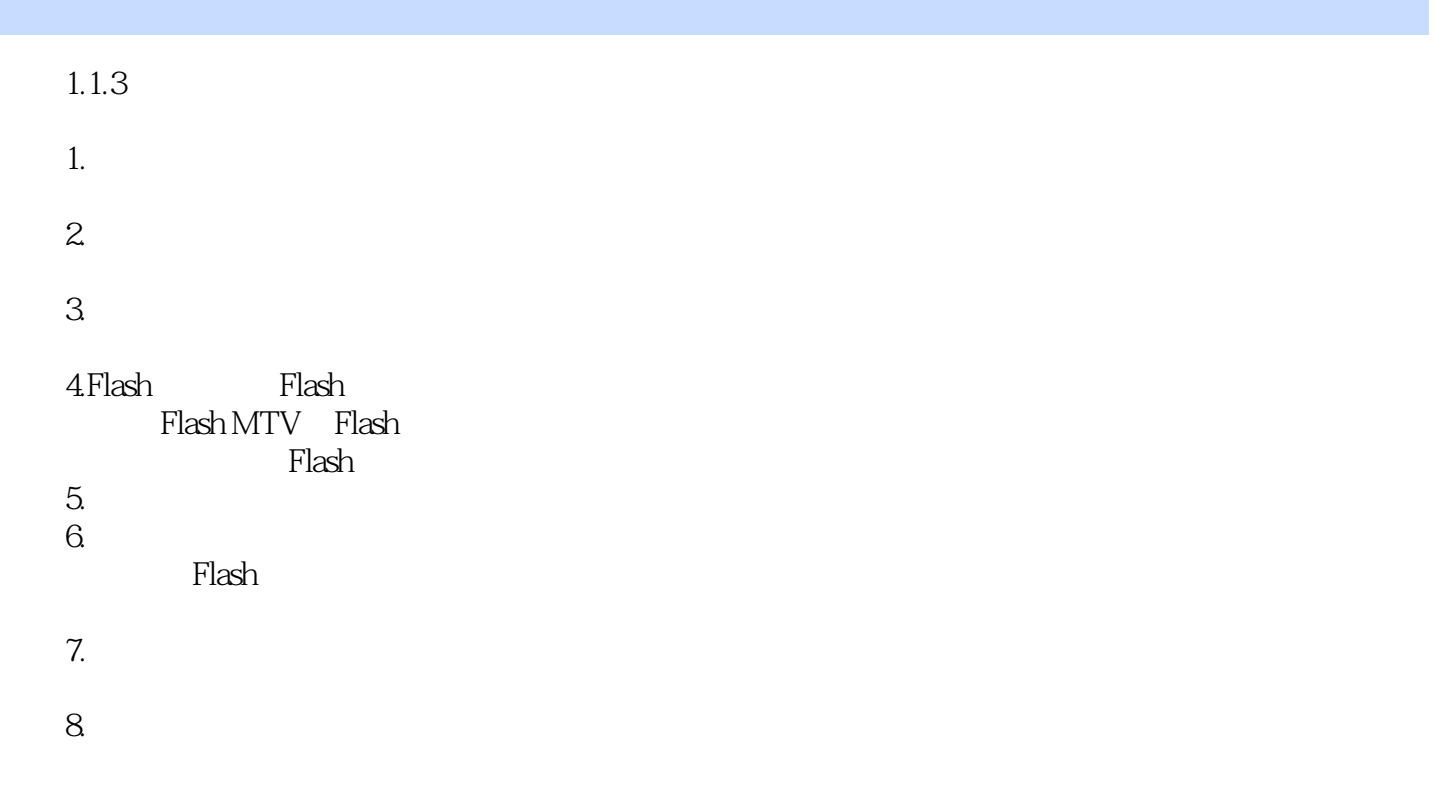

 $9.$ 

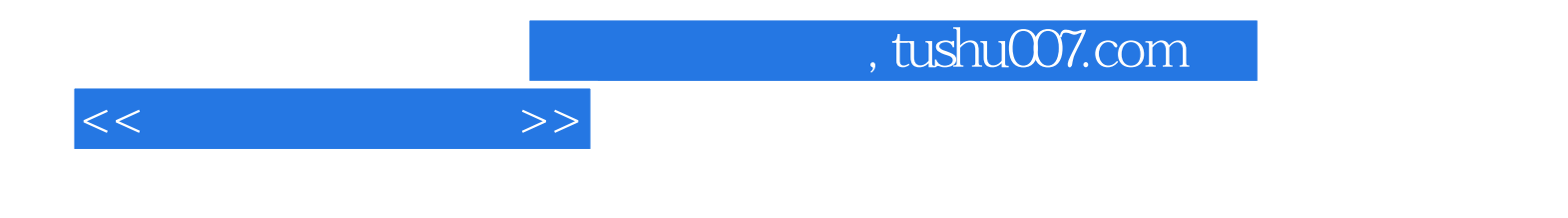

本站所提供下载的PDF图书仅提供预览和简介,请支持正版图书。

更多资源请访问:http://www.tushu007.com